## **REPUBLIQUE ALGERIENNE DEMOGRATIQUE ET POPULAIRE MINISTERE DE L'ENSEIGNEMENT SUPERIEUR ET DE LA RECHERCHE SCIENTIFIQUE CENTRE UNIVERSITAIRE « SALHI AHMED » DE NAAMA**

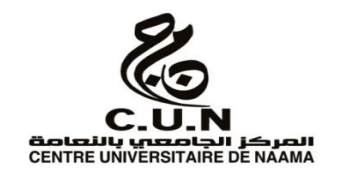

#### **INSTITUT DES SCIENCES ET TECHNOLOGIE**

#### **DEPARTEMENT DE TECHNOLOGIE**

#### **MEMOIRE DE MASTER**

Spécialité : **Génie Mécanique**

Option : **Energétique**

Intitulé de Mémoire

## **Comparaison énergétique entre les turboréacteurs à combustion secondaire et à post-combustion**

**Présenté par :**

**MESSAOUDI Oussama**

 **Soutenu publiquement le : 09/05/2017, devant les jurys** :

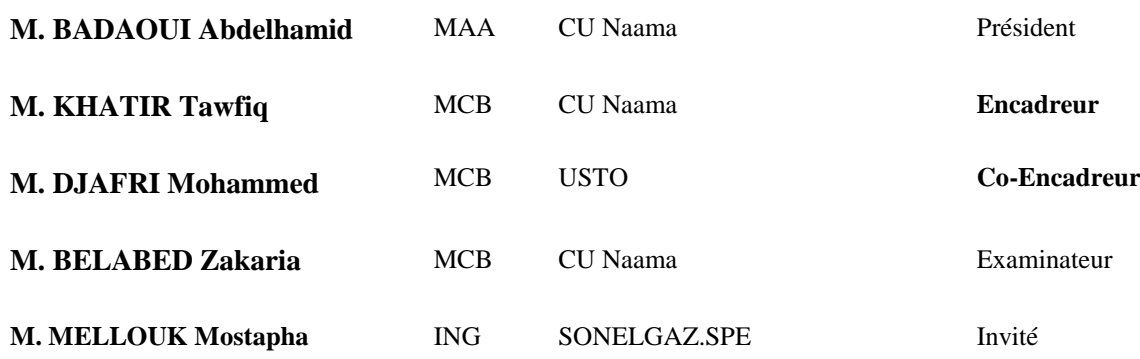

**Année universitaire 2016-2017**

#### **Résume**

Le but de ce travail est d´effectuer une étude numérique énergétique comparative entre le turbofan avec combustion secondaire, et le celui équipé d'une post de combustion. Cette étude numérique permet la détermination de la variation des paramètres thermodynamiques tel que la pression et la température, ainsi que les performances des deux types de turbofan .cependant un programme en langage Matlab est utilisé pour évaluer les paramètres énergétiques en question.

Mot de clé :

#### **Abstract**

The aim of this work is to carry out a comparative numerical energy study between the turbofan with secondary combustion and the one equipped with a post-combustion. This numerical study allows the determination of the variation of the thermodynamic parameters such as the pressure and the temperature, also the performances of the two types of turbofan. A Matlab program is used to evaluate the energy parameters in question.

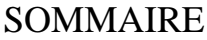

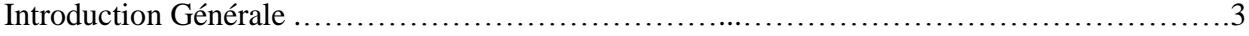

## **CHAPITRE I : Généralités sur les Propulseurs**

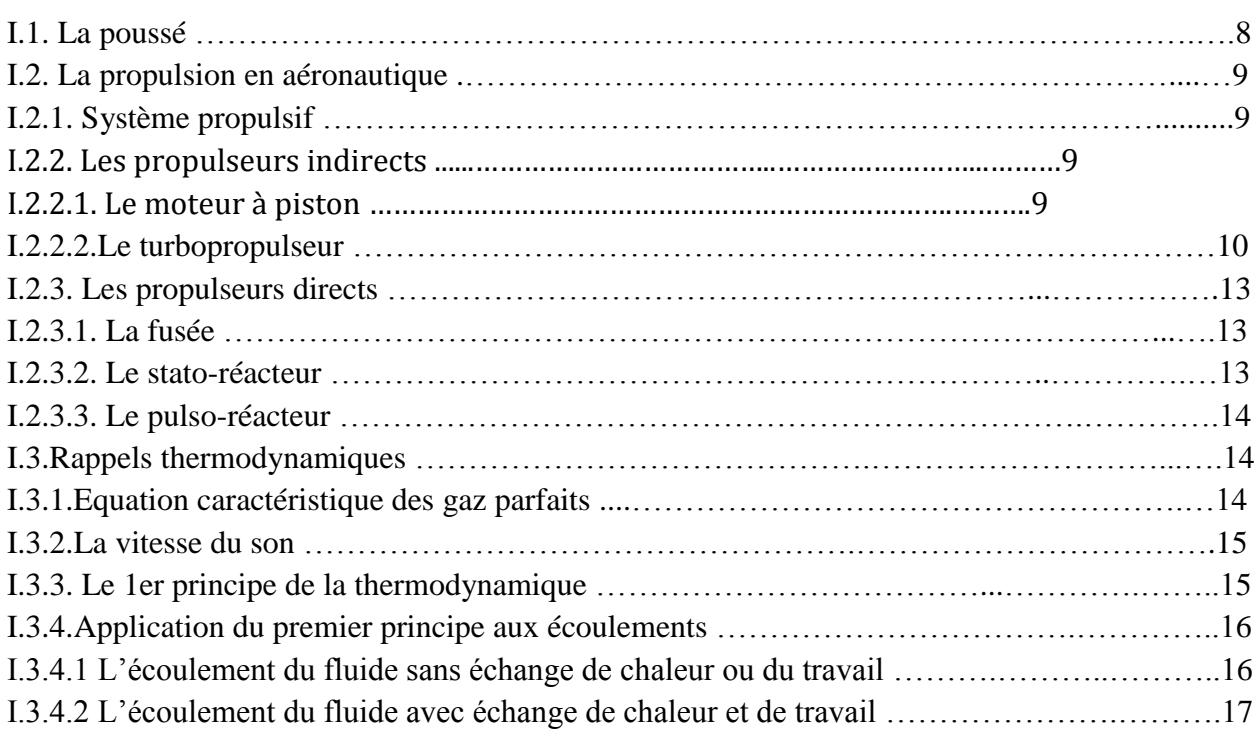

## **CHAPITRE II : Généralités sur les Turboréacteurs**

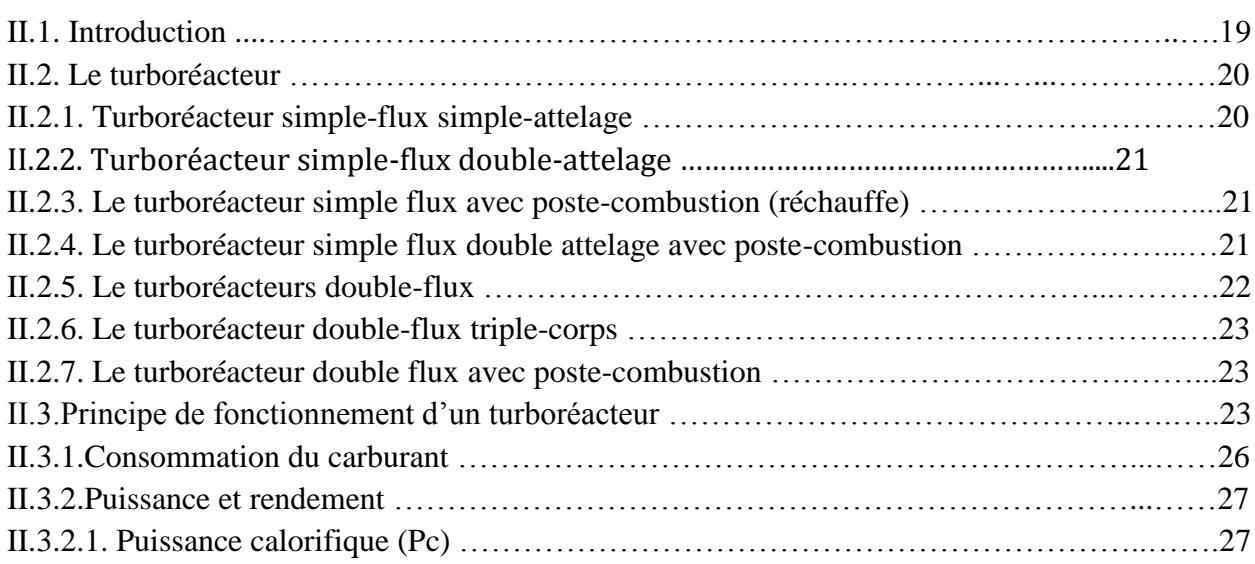

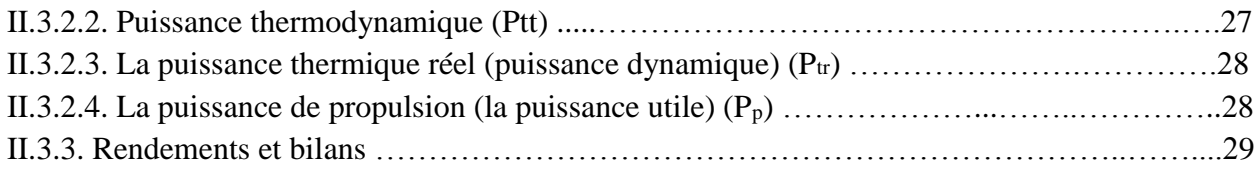

## **CHAPITRE III : Etude d'un Turboréacteur**

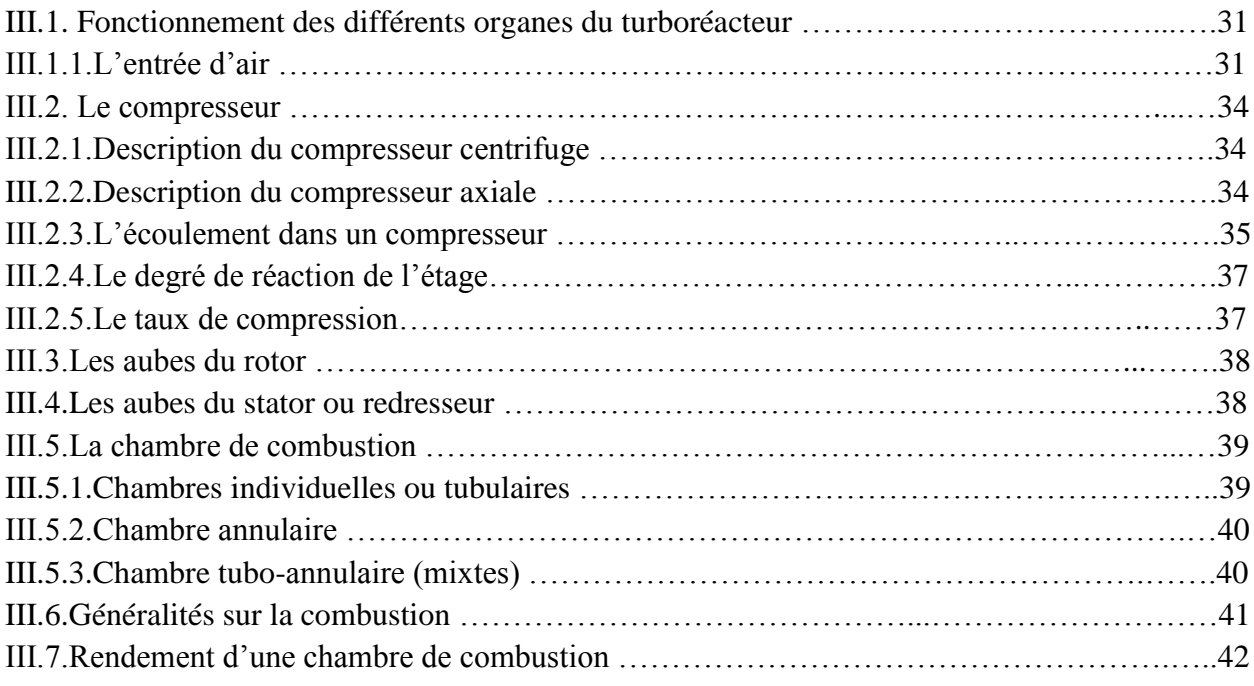

## **CHAPITRE IV : Étude Numérique**

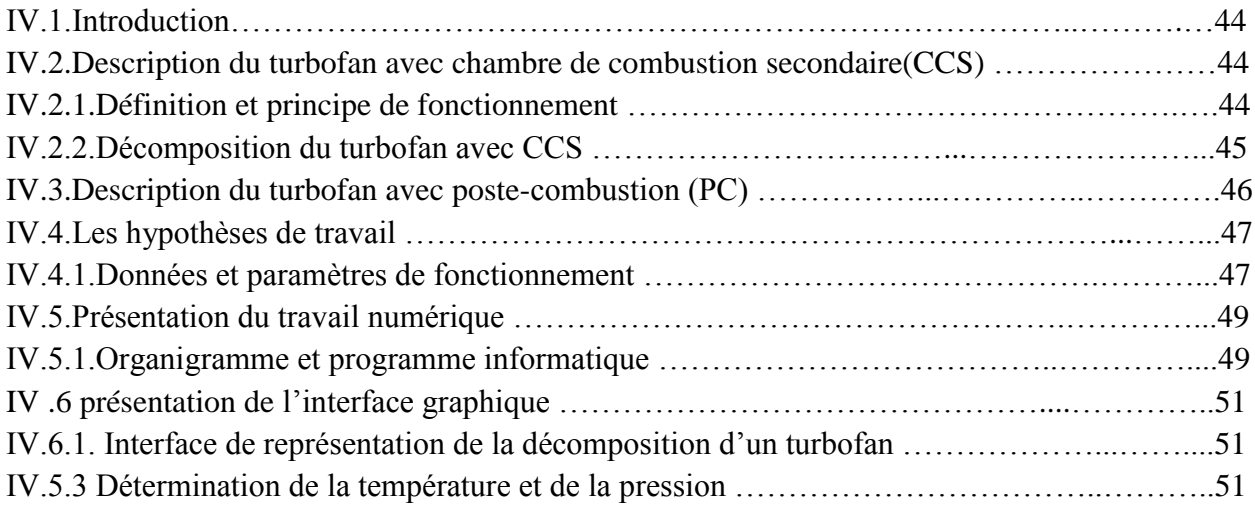

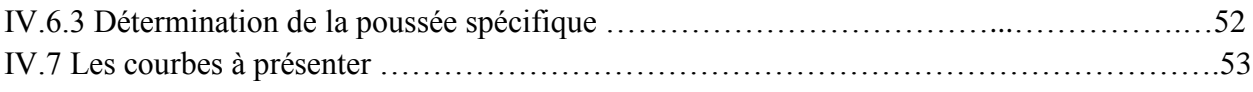

### **CHAPITRE V : Résultats et Discussions**

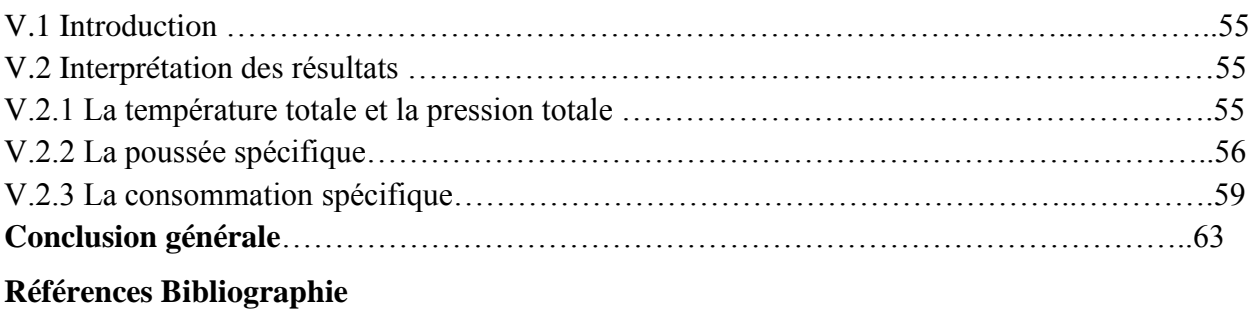

#### **1. Historique**

Depuis très long temps, l'homme a voulu voler tel que les différentes races d'oiseaux qui volent à l'aide de leurs ailes mais toutes les tentatives ont étés échoués tel que le brevet déposé Jean Delouvrier, dit Charles Delouvrier en 1863 (France) sous le nom d' « Aéronave » qui a été la première étude portant sur un moteur à réaction malheureusement la technique n'en permettait pas la réalisation.

En 1868, Mathew Boulton (Grande Bretagne) prit un brevet de propulseur à réaction direct par gaz ou vapeur inflammable c'est une source de propulsion par éjection d'un gaz obtenu par combustion dans l'air atmosphérique.

Jusqu'au début du 20eme siècle et grâce au progrès scientifique ainsi, Clément Ader en 1890, et des récidives en 1892, 1897, les frères Wright ont fait voler le premier avion équipé d'un moteur à 4 temps le 17 décembre 1903.

En mars 1907 René Armengaude déposa un brevet portant sur l'utilisation de l'inertie d'une masse gazeuse qui se détend après explosion le long d'une tuyère de forme, de longueur et de section convenable pour créer dans une chambre dans une chambre d'explosion un vide assurant l'introduction d'une nouvelle masse gazeuse .

En 1908 Esnault Peltier conçoit le turbopropulseur « puissance recueillie sur une turbine » et l'ingénieur Lorin proposa le premier «motoréacteur» à jet propulsif .

En 1928 l'élève officier Frank Whittle a fait son projet de développement des avions et de la possibilité de mètre en oeuvre des moteurs nouveaux « les moteurs à réaction ».

Le mérite de Marcotte, en 1920, et de Maurice Roy, en 1930, furent les premiers et simultanément avec des spécialistes d'autres pays, à l'utilisation du principe de réaction directe.

En avril 1937, Frank Whittle faisait tourner son premier turboréacteur (WU) à compresseur centrifuge en banc d'essai, dont les brevets datent de 1930, Rolls Royce a fondé son projet pour mètre au point des recherches dans ce domaine. De l'autre coté un jeune ingénieur Allemand Von Ohain, inventait le premier turboréacteur de faible poussé sous le toit du constructeur d'avions Ernst Heinkel. Il l'a tourné au banc d'essai en septembre 1937 le premier avion à turboréacteur le Heinkel HE-178 (figure I.1) a décollé le 27 aout 1939 du turboréacteur amélioré HES3B .

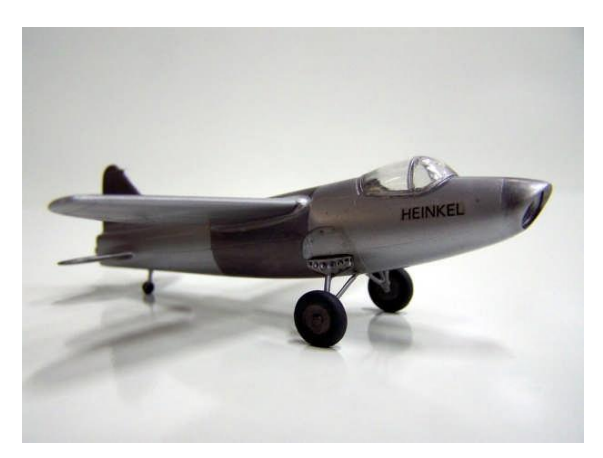

**Fig.1.** Le Heinkel HE-178

En suit le turboréacteur à double flux est apparu ; le SRA-1 fut le premier turboréacteur à double flux conçu en 1946 sur la base des travaux effectués en Allemagne pendant la deuxième guerre mondiale .

SNECMA en France tourna son premier turboréacteur au banc en 1948 le ATAR 101 et puis le turbopropulseur TB 1000 tourna au banc en 1950.

En 1939, Northrop commença l'étude du turbopropulseur (turbodyne) de grande puissance tandis que Lockheed développa le premier turbopropulseur axial L-1000.

L'hongrois Jendrassik construisit le premier turbopropulseur de 1000 CH, le Cs-1, qui tourna au banc d'essai en 1941.

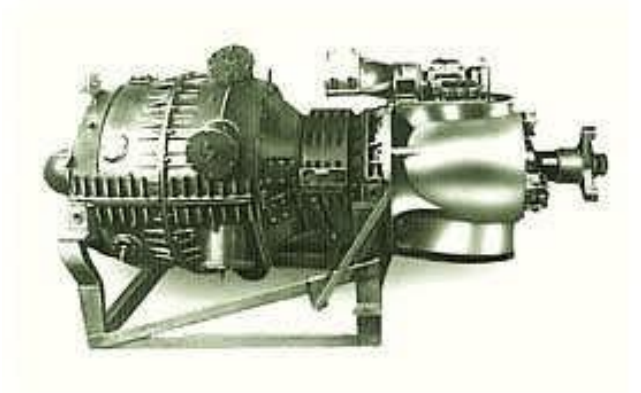

**Fig.2.** Le turbopropulseur Cs-1

En 1946, le turboréacteur à double flux est apparu ; il a été développé par Rateau, conçu sur la base des travaux effectués en Allemagne pendant la deuxième guerre mondiale par le DR H. Oestrich. L'avancement dans ce genre de turboréacteur est dans le rapport entre le flux primaire « quantité d'air brassé par la soufflante » et le flux secondaire « la quantité d'air qui traverse le compresseur, la chambre de combustion et la turbine ». Pour le premier moteur à double flux JT-3D qui est l'amélioration du JT-3C par Pratt et Whitney le rapport était égal à 1

pour que ce moteur présente beaucoup d'amélioration par rapport au mono flux ; pour le CFM 56-5C des années 80 développé par SNECMA et GENERALE ELECTRIC ce rapport est entre 4 et 6,6.

L'historique du moteur d'aviation implique une constante et parallèle recherche d'augmentation de puissance, de réduction de masse, et d'augmentation de rendement, le moteur à piston posait des problèmes de plus en plus sérieux vers les grandes puissances, au contraire, le turboréacteur n'a théoriquement pas de limites en puissance.

Au centre des préoccupations de l'aviation de l'après-guerre le moteur à réaction naquit et se développa à des fins militaires. L'évolution très rapide des technologies spécifiques permit de passer très vite des premiers turboréacteurs du second conflit mondial à des moteurs plus puissants.

En 1958, ont apparu les deux plus puissants turboréacteurs de cette époque, une nouvelle génération avec « poste combustion », le premier fut construit par SNECMA (français) l'Atar 9. Ce moteur équipa les avions de combat français pendant les années cinquante et soixante. L'Atar 9 appartenait à la catégorie des moteurs à postecombustion de 7000 kilos de poussée ; il est équipé d'un compresseur à 9 étages et d'une turbine à 2 étages .

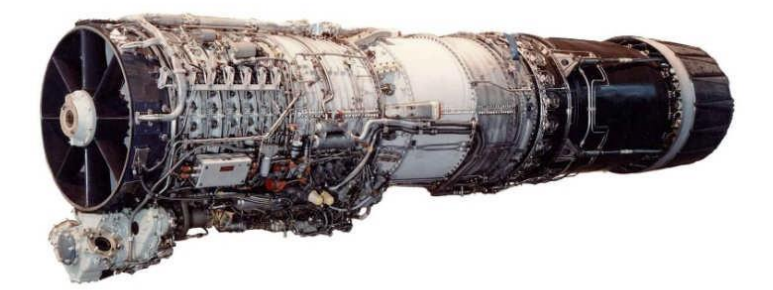

**Fig.3.**Le turboréacteur SNECMA Atar 9

De l'autre coté du monde (USA), General Electric 79 équipa une grande partie des avions de combat américains les plus connus des années cinquante et soixante. Il s'agissait du premier turboréacteur à stator variable fabriqué par l'industrie américaine doté d'un compresseur à dixsept étages. Il appartenait à la catégorie des moteurs à postcombustion de 7000 à 8000 kilos de poussé.

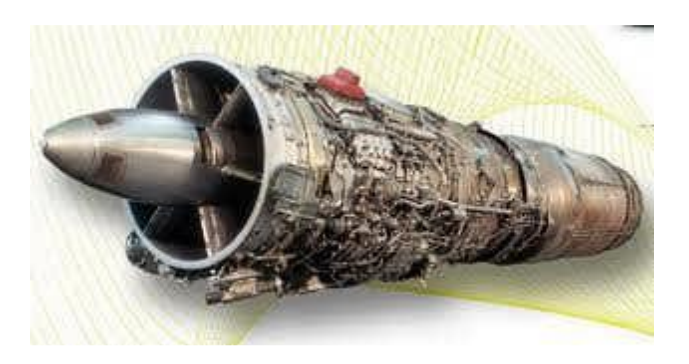

**Fig.4.**Le turboréacteur General Electric J79

#### **2. Généralités**

Le moteur à réaction commença à s'imposer dans le développement de l'aviation contemporaine comme un élément capital. Centré avant tout sur ce moyen de propulsion révolutionnaire, cherchant pour avoir des propulseurs de plus en plus puissants et performants et de masses réduites.

Le principe de réaction est la base de tous les systèmes de propulsion aérienne. Ceux-ci communiquent à une portion de fluide, au moyen d'organe convenable une vitesse dirigé vers l'arrière et ceci fait naitre sur ces organes des réactions vers l'avant qui produisent la propulsion.

Le fluide est éjecté par la machine après avoir été comprimé et chauffé par l'inflammation d'un combustible.

#### **3. Objectif**

Le but du travail présenté dans ce mémoire est l'étude comparative énergétique entre les turboréacteurs à combustion secondaire et à post-combustion.

Ce mémoire est répartit en cinq chapitres à savoir:

- 1. Généralités sur les propulseurs.
- 2. Généralités sur les turboréacteurs.
- 3. Étude d'un turboréacteur
- 4. Étude numérique.
- 5. Résultats et discussions.

# **Chapitre I**

# **Généralités sur les Propulseurs**

## **Chapitre II**

**Généralités sur les Turboréacteur**

## **Chapitre III**

# **Étude d'un Turboréacteur**

# **Chapitre IV Étude Numérique**

# **Chapitre V**

# **Résultats et Discussions**

# **Conclusion Générale**

Notre travail est la suite d'une étude antérieure d'un turboréacteur avec soufflante (turbofan) et avec une chambre de combustion supplémentaire (secondaire) située entre la turbine haute pression et la turbine basse pression. Le but de notre travail était l'étude énergétique comparative entre ce turbofan (avec combustion secondaire) et le même turbofan doté d'une poste combustion mais sans la combustion secondaire.

Cette étude permet de déterminer, pour ces deux types de turbofan, les variations des paramètres thermodynamiques tel que les pressions totales et la température totales a travers ces deux turbofans leurs paramètres de performances tel que la poussée spécifique et la consommation spécifique du fuel.

Dans ce contexte, j'ai modélisé les différentes composantes des deux types de turbofans, puis j'ai élaboré un programme informatique et des interfaces graphiques (en utilisant MATLAB) qui permettent de calculer les différents paramètres thermodynamiques et les paramètres de performances de ces deux turbofans et de représenter les courbes correspondantes sur des graphes comparatives. La comparaison graphique était principalement basée sur la poussée spécifique et la consommation spécifique du fuel.

Après avoir interpréter les graphes présentés dans le chapitre V on peut conclure que :

- un turtbofan avec poste-combustion (PC) présente l'avantage de pouvoir fonctionner à un nombre de Mach plus élevé qu'un turtbofan avec chambre de combustion secondaire (CCS) mais sans PC.
- Il y a une augmentation de la quantité de chaleur dans un turbofan avec CCS sans une augmentation significative de la consommation spécifique par rapport au turbofan avec PC.
- Le turbofan avec CCS prolonge la gamme opérationnelle du taux de compression de la soufflante par rapport au turbofan avec PC.
- Avec une chambre de combustion secondaire, la température à l'entrée de turbine haute pression peut être inférieur tout en produisant plus de poussée spécifique et avec moins de consommation spécifique qu'avec une poste-combustion.
- Avec une CCS la quantité de chaleur nécessaire pour la production de l'énergie mécanique est divisée entre la turbine haute pression et la turbine basse pression.
- La CCS permet de réduire la température à une valeur inférieure à celle de fusion de la plupart des métaux.

 Les gaz peuvent avoir une température très élevée devant la turbine basse pression pour la CCS alors que pour la poste-combustion les gaz ont une température élevée après la turbine et sortent directement vers l'extérieur.

Enfin, ce travail m'a permis :

- D'apprendre à faire des recherches bibliographiques et de travailler personnellement avec le maximum d'indépendance et avec le minimum de guides et de supervision.
- d'approfondir et d'élargir mes connaissances dans les domaines d'énergétique et de la propulsion aéronautique.
- d'apprendre la programmation du logiciel Matlab et l'élaboration des interfaces graphiques ce qui m'a permis de voir l'importance de la programmation numérique dans le cadre de l'analyse des performances d'un turbofan avec CCS ou avec PC.